## $<< 2013$  3 - Visual F>>

, tushu007.com

 $<< 2013$  3 - Visual FoxPro-

- 13 ISBN 9787564068950
- 10 ISBN 7564068957

出版时间:2012-10

 $(2012-10)$ 

页数:34

PDF

http://www.tushu007.com

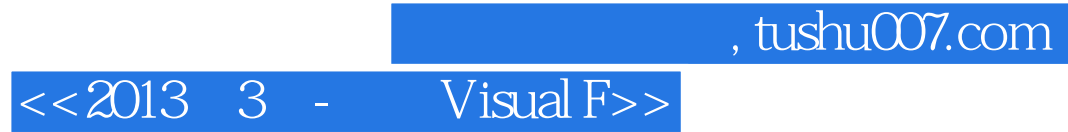

《天合教育·全国计算机等级考试·历年真题及专家详解:二级Visual FoxPro(2013年3月)》包

<u>.</u><br>그러나 아이들 - 그러나 아이들 - 그러나 아이들 - 그러나 아이들 - 그러나 아이들 - 그러나 아이들 - 그러나 아이들 - 그러나 아이들 - 그러나 아이들 - 그러나 아이들 - 그러나 아이들 - 그러나 아이들 - 그러나 아이들 - 그러나 아이들 - 그러나 아이들 - 그러나 아이들 - 그러나 아이들 - 그러나 아이들 - 그러나 아이들 - 그러나 아이들 - 그러나 아이들 - 그러나 아이들

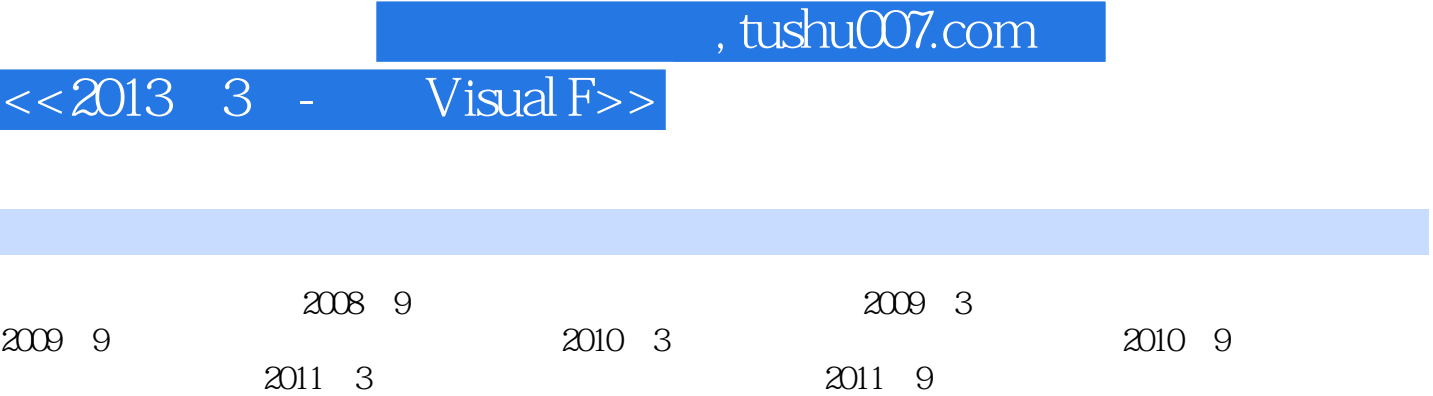

 $2012 \quad 3 \quad 2012 \quad 9$ 

, tushu007.com

## $<< 2013$  3 - Visual F>>

 $X''$ 

17. KN Y x=76543 y=0 DO WHILE x>0 y=x 10+y\*10 x=int x 10 ENDDO A.3456 B.34567 C.7654 D.76543 18. SQL SELECT A.ASC B.DESC C.GROUP BY D.ORDER BY 19.  $a=$ " " A.Left  $a$ , 4 B.Right  $a$ , 4 C.Left  $a$ , 2 D.Right  $a$ , 2  $20$ . A. B. C. D. 21. SQL SELECT INTO TABLE A.INTO DBF B.TO TABLE C.INTO FORM D.INTO FILE 22 CREATE DATABASE A. B. C. D. 23. temp.prg A.DO PRG temp.pg9 18.DO temp.prg C.DO CMD temp.prg D.DO FORM temp.prg 24. MyForm=CreateObject "Form" A.MyForm.List B.MyForm.Display C.MyForm.Show D.MyForm.ShowForm 25. student  $\mu$  ,  $\mu$  ,  $\mu$ A.ALTER TABLE student ADD F 6 2 B.ALTER DBF student ADD F 6 2 C.CHANGE TABLE student ADD F 6 2 D.CHANGE TABLE student INSERT 6 2  $26.$ A.Count B.Page C.Num D.PageCount 27. A.MODIFY FORM B.EDIT FORM C.OPEN FORM D.READ FORM 28.

 $A$ .

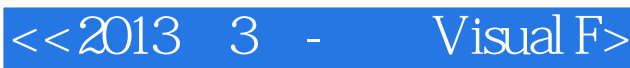

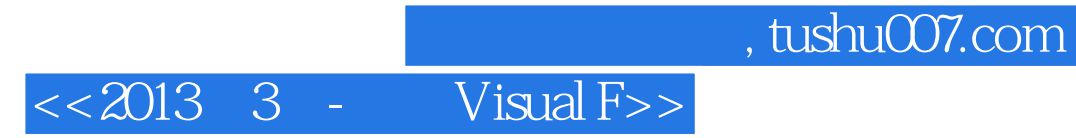

本站所提供下载的PDF图书仅提供预览和简介,请支持正版图书。

更多资源请访问:http://www.tushu007.com